## SAP ABAP table T5ASRITFORDER {Sequential Order for Update of Infotypes}

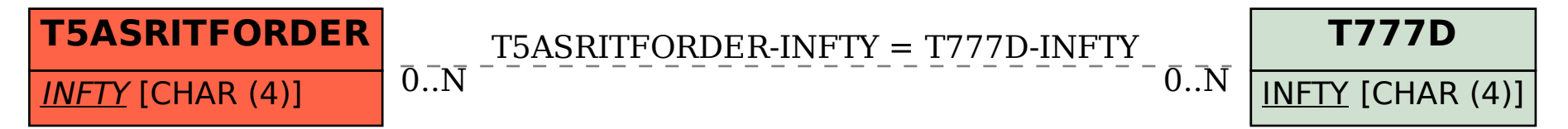